## QuickBooks Online Error: Failed to disconnect, invalid authorization

Last Modified on 02/01/2024 10:26 am EST

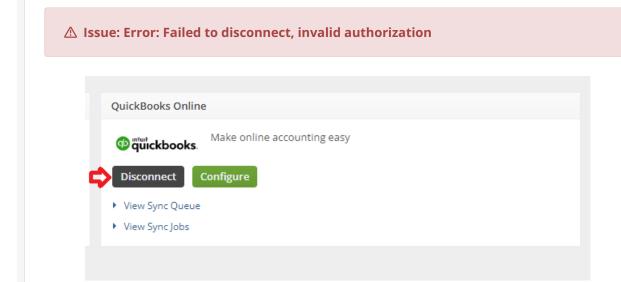

This error occurs after Disconnecting your QuickBooks Online integration in order to reauthorize the connection

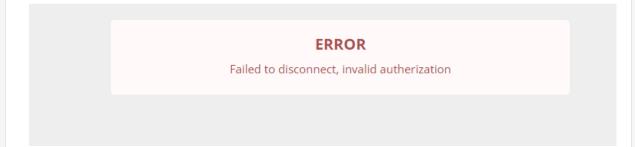

This error can be ignored, proceed to your Accounting Integration settings and reconnect

**©** Solution: The error message is presenting that you need to re-authorize your QuickBooks Online connection.

Here is how you access your Account Integration and

## reactivate QuickBooks Online.

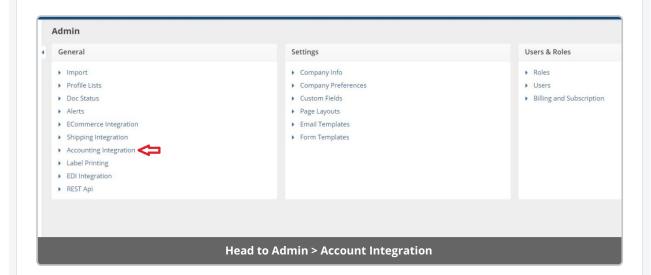

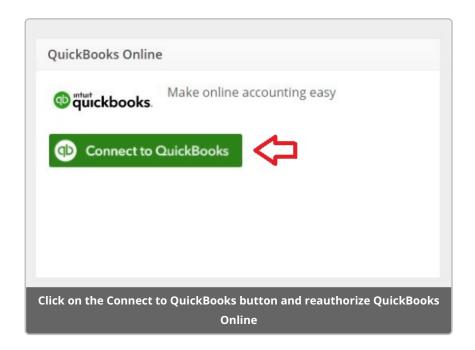

☐ As always, if you require assistance, you can email us at support@ordertime.com